# **Lesson 6: Strings, Lists and for loop**

1

# A string is a **sequence of characters.**

To create a string in Python you can assign a string to a variable as in:

```
primary colours = 'red orange yellow green blue indigo violet'
```
colours = 'pink, white, black, brown, grey'

 $s = 'hello'$ 

We can access any element of a string, by using its position in the string. This is called its **index** or **subscript**.

We put the index in [] brackets after the name of the string.

A string can be visualized as shown below for a string s:

$$
s = 'hello'
$$

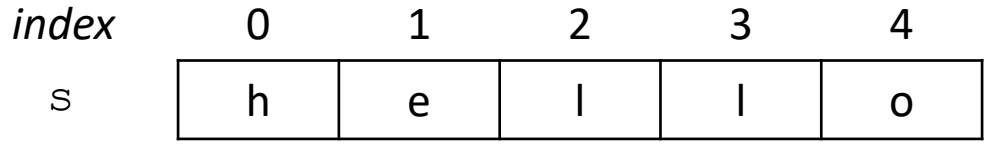

We can access any character in the string s using its index:

```
S[0] is 'h'
S[1] is 'e'
S[4] is 'o'
```
**The first character of a string is always at index 0**

We can also use input to create a string:

```
address = input('\nEnter your address on 1 line')
```
#### **String Length - len**

The **len** function gives us the length of a string or list e.g.

```
l = len('abcd')
```
gives  $1$  the value 4.

```
s = 'abcdef'lens = len(s) # lens = 6 in this caseprint (f'length of s: {lens}\n')
outputs
  length of s: 6
```
Note: Because we start strings at **index 0**, the last character in any string is **always at** index **(length\_of\_string – 1)**.

# **Example L6.1**

Write <sup>a</sup> program to output the characters in <sup>a</sup> string on separate lines.

```
# str.py: Output each characters on a newline
string = 'abc'
length = len(string) # 3 in this case
i = 0while ( i < length ):
 print( string[i] ) # displays elements 0, 1 and 2
 i = i + 1
```
# **Output**

- a b
- c

### **Concatenating Strings**

We use the  $\triangleq$  operator to add one string on to the end of another string – this is called **concatenation**.

 $sl = 'abc'$  $d1 = '456'$  $s2 = s1 + d1$  #  $s2$  is 'abc456' print ( s2 ) print ( $s1 + ' ' + d1$ )

### **Output**

abc456

abc 456

#### **Example L6.2**

Write a program to read a name and 3 lines of address. The program displays the name and 3 lines of address on a **single** line.

```
name = input('Enter name: ')
addr1 = input('Enter Address line 1:')addr2 = input('Enter Address line 2:')
addr3 = input('Enter Address line 3:')
```

```
print (f' \n\cdot + \n\cdot + \cdot + \cdot + \cdot) + \frac{1}{f} + \frac{1}{f} + \frac{1addr3)
```
#### **Output**

Enter name: **Super Man** Enter Address line 1: **Time Square** Enter Address line 2: **New York** Enter Address line 3: **USA**

Super Man Time Square New York USA

**Other operations on Strings: upper** and **lower** 

Python allows you perform many other operations on strings and we only look at a few of them in this Handbook. We use a different mechanism to carry out these operations – it is called using **methods** from a form of programming called objectoriented programming.

In this form of programming, a string is regarded as an **object** and to carry out an operation on an object you perform a method on the object.

For example, we often want to convert all the alphabetic characters (A to Z, a to z) in a string to uppercase (A to Z) or to lowercase (a to z).

Python provides the methods **upper** and **lower** to do these conversions. For example, the code below will convert any uppercase characters in the string  $\sin$  to lowercase and assign the new string to the variable  $t$ :

#### **Example L6.3**

```
s = 'ABC def 123 + ^*'t = s.lower()print (f' s is: \{s\} \in \print (f' t is: \{t\} \n\in')
```
#### **Output**:

```
s is: ABC def 123 +^*t is: abc def 123 +^*
```
The statement  $t = s.lower()$  converts all uppercase letters in s to lowercase and stores them in  $t$ .

**Note: The string s is unchanged.** You cannot change the elements in a string in Python we say that strings are **immutable** in Python e.g. you **cannot** use s[0] = 'x' to change an element of a string.

#### **Example L6.4: Convert to uppercase**

 $t = s$ . upper () converts all lowercase letters in s to uppercase and stores them in  $t$ 

```
s = 'ABC def 123 +^*'
t = s.upper()
```

```
print (f' s is: \{s\} \ \n\in')
print (f' t is: {t} \nightharpoonup n')
```
### **Output:**

```
s is: ABC def 123 +^*
```
t is: ABC DEF  $123 + ^*$ 

#### **Example L6.4**: **Write a guessing game program to ignore the case of the user guess**

```
secret = 'Blue'quess = ' 'num chances = 1secret = secret.lower() # convert to lowercase
while (quess != secret) and ( num chances \leq 3 ) :
     guess = input('Guess the secret word: ')
     guess = guess.lower() # convert to lowercase
     if guess != secret:
       print('\nWrong guess: ', guess)
       num chances = num chances + 1
    else:
       print('Well done !')
if num chances > 3:
   print('Sorry you have used all of your guesses')
   print('The secret word was: ', secret)
```
#### **Output:**

Guess the secret word: **BLUE** Well done ! 11

### **Other String operations: in**

The **in** operator allows us check if a string (1 or more characters) is part of another string. The condition **e in str** is True if e is contained in the str and False otherwise:

```
str = 'bread gums blue black'
if 'gum' in str:
       print(f'Yes gum is in {str}')
if 'k' in str:
      print(f'k is in {str}')
if 'car' in str:
       print('Yes car in string')
else:
       print('Car not in string')
```
#### **Output**

Yes gum is in bread gums blue black Yes k is in bread gums blue black Car not in bread gums blue black 12

#### **More String operations: isupper, islower, isdigit**

The method isupper returns True if the string is all uppercase  $(A \text{ to } Z)$ .

The method islower returns True if the string is all lowercase (a to z).

Numbers, symbols and spaces are **ignored** by isupper and islower - only alphabet characters are checked.

The method isdigit returns true if the string is **all** digits (0 to 9).

The 3 methods above can be applied to **single** character or multi character strings.

```
a ='Hello World!'
b = 'MAN. UTD'c = '456'd = 'hello world!'
```

```
print( a.isupper())
print( b.isupper())
print( c.isdigit())
print( d.lower())
```
#### **Output:**

False True

True<br>True True the contract of the contract of the contract of the contract of the contract of the contract of the contract of the contract of the contract of the contract of the contract of the contract of the contract of the contr

Write a program to read text from the user and display whether there is an uppercase character in the text.

```
# text.py: Check for an uppercase character in the input
text = input('Enter any string: [Q/q to quit] ')
while text != 'q' and text != 'Q':
    found = False
   i = 0while ( i < len (text) ) :
        if text[i].isupper() : # check for uppercase character
           found = True # found an uppercase characterbreak \qquad # leave loop if found uppercase
        else:
           i = i + 1 if found == True:
        print (f'Uppercase found in: {text} ')
    else:
        print(f'No uppercase found in {text}')
   text = input('Enter any string: [Q/q to quit] ')
```
#### **Output:**

Enter any string: [Q/q to quit] **asdf** No uppercase found in asdf Enter any string: [Q/q to quit] **Abc123** Uppercase found in: Abc123 Enter any string: [Q/q to quit] **q**

#### **Lists**

We encounter examples of lists in our daily lives:

shopping list of things to buy

list of students in a class

list of employees in a company

Python provides us with a *list* **data type** to handle lists.

A data type refers to the type of value a variable has. We have already used the data types *integers*, *floats* and *strings* in our programs.

It is easy to create and use lists in Python. We give the list a **name** and we access the items in the list using an **index** (subscript) in the same way that we used an index in accessing the elements of a string.

### **List Examples**

A list of items we wish to buy in the shops.

shop list =  $['break', 'milk', 'coffee', 'sugar']$ 

A list of student names in a class.

```
student = ['Bat Man', 'Super Man', 'Wonder Woman', 'Green Hulk']
```
A list of student names with their grades in three subjects (Maths, Science and History).

```
grades = ['Bat Man', 'Maths', 60, 'Science', 70, 'History', 55, 
'Super Man', 'Maths', 90, 'Science', 950, 'History', 80]
```
A list of employee names with their rate of pay per hour and the number of hours they worked in a week.

```
employee = ['Harry Potter', 12, 40, 'Wonder Woman', 15, 35, 'Hulk', 
10, 38]
```
Accessing the elements of a list:

shop list $[0]$ , shop list $[3]$  # 1st and 4th elements

student $[1]$ , student $[n]$  #  $2^{nd}$  and  $(n+1)$ th elements

employee[22], employee[i]  $\qquad$   $\qquad$  # 23<sup>rd</sup> and (i+1)th elements

The first element in a list is always at index **0**, just as for strings.

The last element in a list with **n** items is always at **list[n-1]**

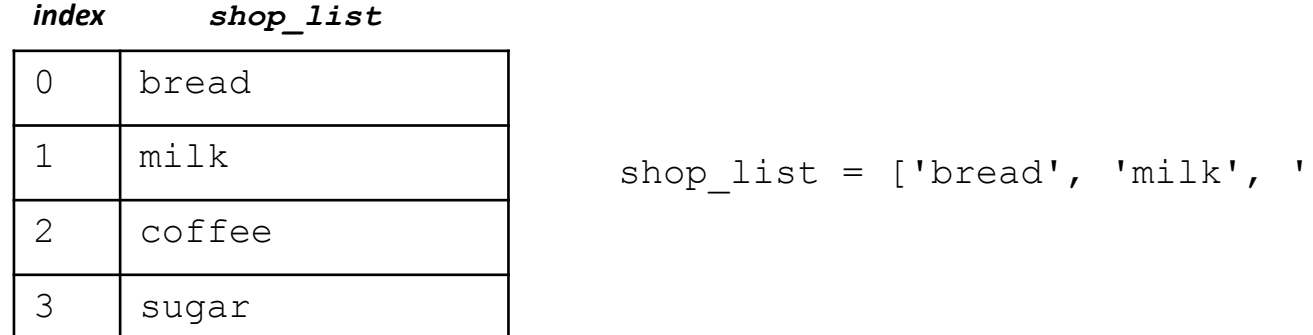

'coffee', 'sugar']

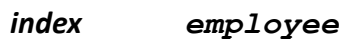

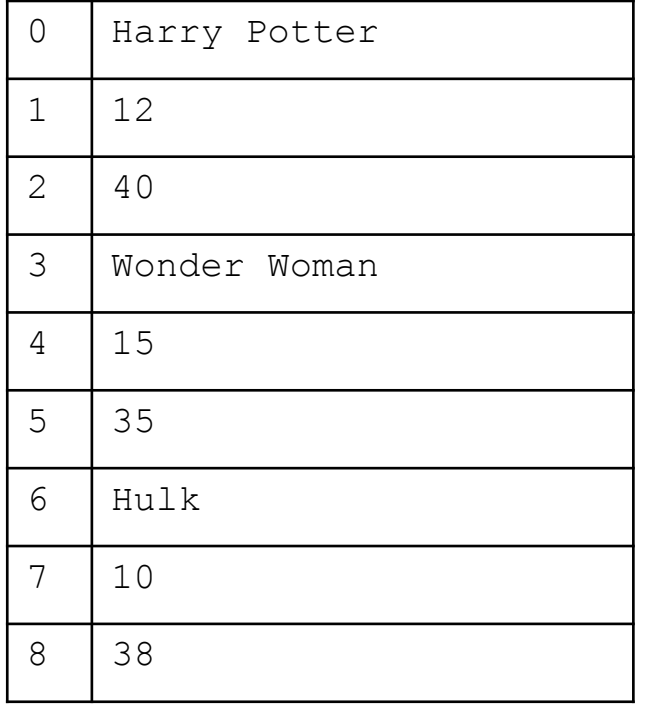

employee = ['Harry Potter', 12, 40, 'Wonder Woman', 15, 35, 'Hulk', 10, 38]

We can use a loop to process all of the items in a list as follows:

```
shop list = ['bread', 'milk', 'coffee', 'sugar']
print (f'Weekly Shopping List')
i = 0while i < 4:
    print( shop_list[i] )
    i = i + 1
```
#### **Output**

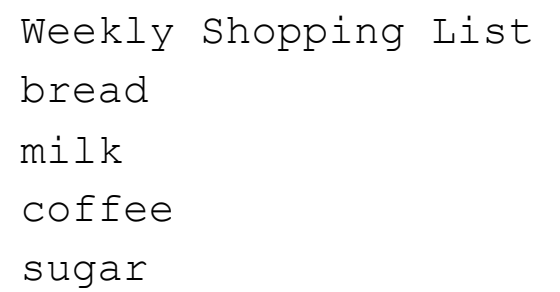

The following list stores the name of a student and their marks in Maths, Science and History. We use it to display the student's grades on separate lines.:

```
grades = ['Joe Carthy', 'Maths', 60, 'Science', 70, 'History', 55]
print(f'Grades for: {grades[0]} are')
i = 1while i < 6:
    print(f'{grades[i]} {grades[i+1]}' )
   i = i + 2
```
### **Output**

```
Grades for: Joe Carthy are
Maths 60
Science 70
History 55
```
#### **Why do we increment i by 2 in the above loop?**

### **Empty List []**

An empty list (list with no items in it) is denoted by [] e.g.

List  $= []$ 

You can add an entry to any list by using the append method e.g.

```
List.append('hello')
```
adds the string 'hello' to List which now is ['hello']

```
shop list = ['break', 'milk', 'coffee', 'sugar']
```

```
shop list.append('jam')
```
adds 'jam' to shop\_list which now becomes:

['bread', 'milk', 'coffee', 'sugar', 'jam'] 22

# L6.7 grade2.py: Read names and marks from user

# to compute the average class mark. The program then displays the list of students, their mark and # the deviation (difference)between their mark and the class average.

```
qrades = \begin{bmatrix} 1 & \cdots & \cdots & \cdots \end{bmatrix} # empty list to start
\text{sum} = 0.0<br>n = 0# number of students
name = input('\nEnter name: [quit]: ')
while ( name != ' quit' ):
      grades.append(name) # Add name to list 
     mark = float(input(f'Enter mark for {name}: '))<br>
grades.append( mark ) # Add mark to list<br>
sum = sum + mark
     n = n + 1<br>name = input('\nEnter name: [quit]: ')
average = sum / n # there are n marks in the list
print (f' \n\in \mathbb{C} average {average:.2f}\n')
print(f'Name Mark Deviation from Class average\n')
nm = len (grades) # number of elements in grades
\dot{a} = 0# process list in pairs (0,1), (2,3), (4,5) and so on
while j < nm:<br>diff = qrades[j+1] - average
     print(f<sup>'</sup>{grades[j]} {grades[j+1]} {diff:.2f}' )<br>\frac{1}{1} = \frac{1}{1} + 2 \frac{1}{2} \frac{1}{4} 2 elements per student
print(f'\nFinished \n\times')
```
#### **Output**

Enter name: [quit]: **Joe** Enter mark for Joe: **55**

Enter name: [quit]: **Tom** Enter mark for Tom: **62**

Enter name: [quit]: **Jane** Enter mark for Jane: **75**

Enter name: [quit]: **quit**

Class average 64.00

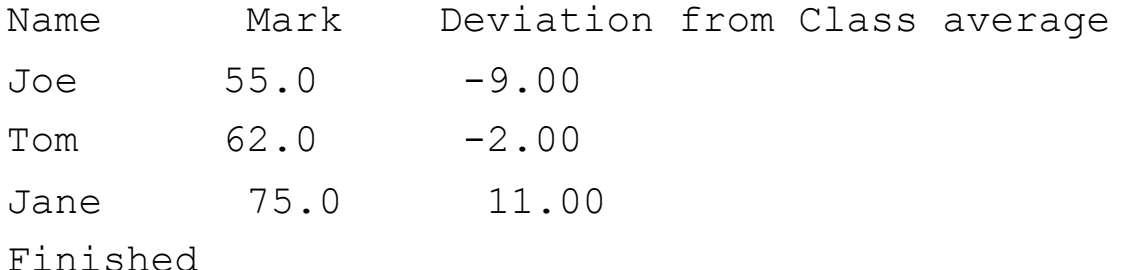

The **for loop** is used when we know the number of times we wish to repeat the loop body. We frequently know how often we wish to repeat a statement(s). For example, we often use the **for** loop to process a list of items.

The for loop is often used in combination with the **range()** function.

There are 3 forms of range :

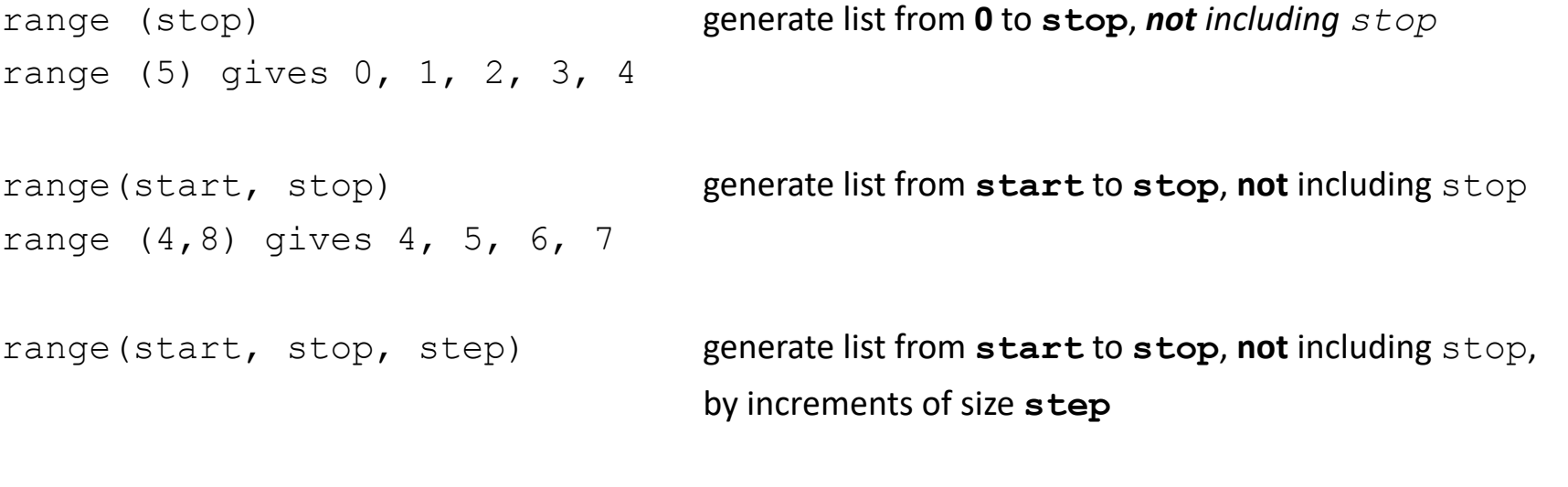

range (0, 12, 2) gives 0, 2, 4, 6, 8, 10

In a previous example we used a while loop to sum the integers 1 to 99. It can be written using a for loop as follows:

```
# sum3.py: Sum 1 + 2 + 3 + ... +99
sum = 0 # contains the sum we wish to computefor i in range(1, 100): \qquad \qquad # 1, 2, 3, 4, ..., 99sum = sum + iprint("\nSummation is:", sum, "\n")
```
The variable i takes on the **next value in the sequence** each time you go around the loop.

In this case, variable  $\pm$  starts with value  $\pm$  which is added to sum.

Then i becomes 2 which is added to sum and so on until i becomes 99.

Remember that range  $(1, 100)$  generates the list from 1 to 99 – the stop value of 100 is NOT included in the list.

Write a program to read 5 integers, sum them and calculate the average. The program should display the sum and the average.

```
# sum3.py: Sum 5 numbers entered by user and display sum and average
sum = 0 \# contains the sum we wish to compute
for i in range(1, 6): # read 5 numbers and sum them
    n = input(f'Enter number \{i\}: ')sum = sum + naverage = sum / 5print(f'\n\nSum is: {sum} Average is: {average}')
```
#### Output:

Enter number 1: 1 Enter number 2: 2 Enter number 3: 3 Enter number 4: 4 Enter number 5: 5

Sum is: 15.0 Average is: 3.0

The for loop is usually used when we wish to process all the elements in a string or a a list.

#### **Example L6.9**

Write a program to output the characters in a string on separate lines.

```
# str.py: Output each character on a newline
string = 'abc'
l = len (string) # 3 in this casefor i in range( 1):
  print( string[i] ) \qquad # displays elements 0, 1 and 2
```
#### **Output**

a b c

We usually insert the len function into the range function when writing programs to process strings or lists:

### **Example L6.9**

Write a program to output the characters in a string on separate lines.

```
# str.py: Output each character on a newline
string = 'abc'
for i in range( len(string) ): 
  print( string[i] ) \qquad # displays elements 0, 1 and 2
```
#### Output

```
a
b
c
```
We can also use the for loop to process strings or lists without using an index:

```
for x in string
    process element x of string
for x in list
    process element x of list
```
In these cases, the variable x takes on the value of **each element** of the string or list, starting with element 0, then element 1 and so on.

String example:

```
s = 'abc'for x in s
    print(f'{x}')
```
### **Output:**

a b c

### **List example**

```
shop list = ['bread', 'milk', 'coffee', 'sugar']
print (f'Weekly Shopping List')
for j in shop_list:
   print(f' {j})')
```
## **Output:**

```
Weekly Shopping List
bread
milk
coffee
sugar
```
# Time to practice !

- Copy all the examples from the slides above and get them to run in your Python environment.
- Then complete the exercises from the Handbook and get them to run.
- Finally carry out the assignments from the Handbook and get them to run.